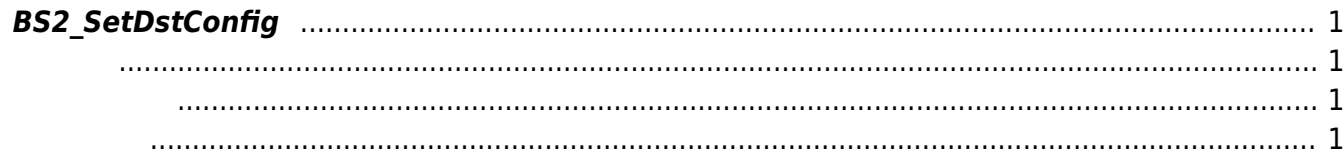

<span id="page-1-4"></span>[Configuration API](http://kb.supremainc.com/bs2sdk/doku.php?id=ko:configuration_api) > [BS2\\_SetDstConfig](#page-1-4)

## <span id="page-1-0"></span>**BS2\_SetDstConfig**

 $[+ V2.6.0]$  DST

<span id="page-1-1"></span>#include "BS\_API.h"

int BS2 SetDstConfig(void\* context, uint32 t deviceId, BS2DstConfig\* config);

**BS2DstConfig** 

- <span id="page-1-2"></span>[In] *context* : Context
- $\bullet$  [In]  $deviceId$  :

<span id="page-1-3"></span>합니다.

 $\bullet$  [In]  $config :$  DST

BS\_SDK\_SUCCESS

From: <http://kb.supremainc.com/bs2sdk/>- **BioStar 2 Device SDK**

Permanent link: **[http://kb.supremainc.com/bs2sdk/doku.php?id=ko:bs2\\_setdstconfig](http://kb.supremainc.com/bs2sdk/doku.php?id=ko:bs2_setdstconfig)**

Last update: **2018/03/11 20:40**